## Mi424wr Verizon Fios Router Manual >>>CLICK HERE<<<

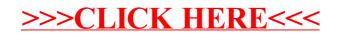